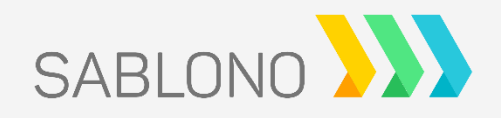

# **NUTZUNGSBEDINGUNGEN DER SABLONO-PLATTFORM**

Stand: 09.11.2021

## **1. Begriffe**

- 1.1. Als "Nutzer" wird ein Teilnehmer an der Plattform bezeichnet. Jeder Nutzer hat einen eigenen Zugang zur Plattform. Das Profil des Nutzers besteht mindestens aus einer gültigen E-Mail-Adresse und einem Passwort. Die Authentifizierung des Nutzers gegenüber der Plattform erfolgt mit E-Mail-Adresse und Passwort.
- **1.2.** Als **"Aktivität"** wird eine Tätigkeit, die in einem Projekt auszuführen und in der Sablono-Plattform zu kontrollieren ist, bezeichnet. Eine Aktivität ist die kleinste Einheit, die in der Sablono-Plattform betrachtet wird.
- **1.3.** Der Begriff **"Projekt"** bezeichnet eine Einheit, die in der Sablono-Plattform überwacht werden soll. Ein Projekt besteht aus einem Projektteam aus Nutzern der Plattform und Projektergebnissen, die es zu erreichen gilt, sowie den Aktivitäten, die zur Erreichung durchzuführen sind.
- **1.4.** Ein **"aktives Projekt"** bezeichnet ein Projekt, das mit der Sablono-Plattform überwacht und verwaltet wird. Ein Projekt befindet sich entweder im aktiven, inaktiven oder archivierten Zustand. Es können nur aktive Projekte in der Sablono-Plattform gemeinsam überwacht werden. Auf inaktive und archivierte Projekte kann nicht mit mobilen Geräten zugegriffen werden.
- **1.5.** Die **"Projektgröße"** auf der Sablono-Plattform wird berechnet als Summe aller Aktivitäten in einem Projekt.
- 1.6. Als "Speicherplatz" wird der Datenspeicherplatz oder Festplattenspeicherplatz, welcher für das Speichern von Bildern und Anhängen in Meldungen reserviert wird und für diesen Zweck genutzt werden kann. bezeichnet.

# **1.7. API – Programmschnittstelle:**

Die Sablono-Plattform verfügt über eine API, mittels der Projektdaten aus der Sablono-Plattform durch sogenannte

API-Abfragen empfangen und weiterverarbeitet werden können. Die Verfügbarkeit der API ist in der gebuchten Vertragskategorie definiert.

#### **2. Nutzerkategorien**

- **2.1.** Ein Nutzer der Kategorie "Web Nutzer (auch Web User)" hat Zugriff auf die Sablono Projektplattform durch alle Webseiten, die über hhtp://app.sablono.com mach Nutzerlogin erreichbar sind. Darüber hinaus kann dieser Nutzer sämtliche von der Sablono GmbH angebotenen Mobilen Anwendungen für iOS und Android, verfügbar über den Apple AppStore bzw. den Google Play Store, nutzen. Es können Unterkategorien von Web-Nutzern erstellt werden.
- 2.2. Ein Nutzer der Kategorie "Mobiler Nutzer (auch Mobile User)" hat ausschließlich Zugriff auf die Sablono Projektplattform über die von der Sablono GmbH angebotenen Mobilen Anwendungen für iOS und Android, verfügbar über den Apple AppStore bzw. den Google Play Store. Es können

Unterkategorien von Mobilen Nutzern definiert werden.

### **3. Abonnement & Abrechnung**

- **3.1.** Abonnements besitzen 4 verschiedene Kenngrößen:
	- **a)** Anzahl von Web-Nutzern
	- **b)** Anzahl von Mobilen Nutzern
	- **c)** Anzahl von Aktivitäten
	- **d)** Größe des verfügbaren Speicherplatzes
- 3.2. Der Begriff "Projektbasiertes Abonnement" bezeichnet die Buchung der Sablono-Plattform für ein bestimmtes Projekt. Die Laufzeit, der Name des Projekts und die unter 3.1 genannten Größen werden im Projektvertrag festgelegt.

#### **3.3.** Der Begriff "Unternehmensbasiertes

- **Abonnement"** bezeichnet die Buchung eines Kunden für eine unbegrenzte Anzahl an Projekten in der Sablono-Plattform. Jedes Projekt in der Plattform ist entweder aktiv, inaktiv oder archiviert. Die Summe der Projektgrößen inkl. Speicherplatz und registrierten Nutzern aller Projekte definiert die aktuell verwendete Anzahl an Aktivitäten.
- **3.4.** Kategorien werden auf der Grundlage der Projektgröße oder einer Schätzung der erforderlichen Menge an Aktivitäten für Abonnements definiert. Die Vertragskategorie definiert die Anzahl der dem Kunden zur Verfügung stehenden Aktivitäten sowie die Menge des verfügbaren Speicherplatzes.
- **3.5. Erweiterungspakete (auch Top-Up-Packs)** Zusätzliche Aktivitäten, Nutzer und Speicherplatz können in Erweiterungspaketen gebucht werden. Erweiterungspakete werden in bestimmten Größen zur Verfügung gestellt (10.000 Aktivitäten & 10 Vollnutzer & 10 GB Speicherplatz) und sind in den gültigen Preislisten definiert.
- **3.6. Überschreitung der Anzahl Aktivitäten:** Falls die Anzahl der genutzten Aktivitäten in aktiven Projekten das Limit des Abonnements um mindestens 10% für mindestens 14 Tage überschreitet, werden zusätzliche Erweiterungspakete für Aktivitäten automatisch zum Abonnement hinzugefügt. Diese werden automatisch mit dem Abonnement verknüpft. Die Laufzeit und Kündigungsfrist sind mit Laufzeit und Kündigungsfrist des ursprünglichen Abonnements Alternativ kann der Kunde während der Laufzeit des Abonnements die nächstgrößere Vertragskategorie jederzeit bestellen.

# **3.7. Überschreitung des Speicherplatzes:**

Im Fall, dass der verwendete Speicherplatz den Speicherplatz der Vertragskategorie um mindestens 10% für mindestens 14 Tage überschreitet, werden zusätzliche Erweiterungspakete zum Abonnement hinzugefügt. Diese werden automatisch mit dem Abonnement verknüpft. Die Laufzeit und Kündigungsfrist sind mit Laufzeit und Kündigungsfrist des ursprünglichen Abonnements identisch. Alternativ kann der Kunde während der Laufzeit des Abonnements die nächstgrößere Vertragskategorie jederzeit bestellen.